## **Demandes**

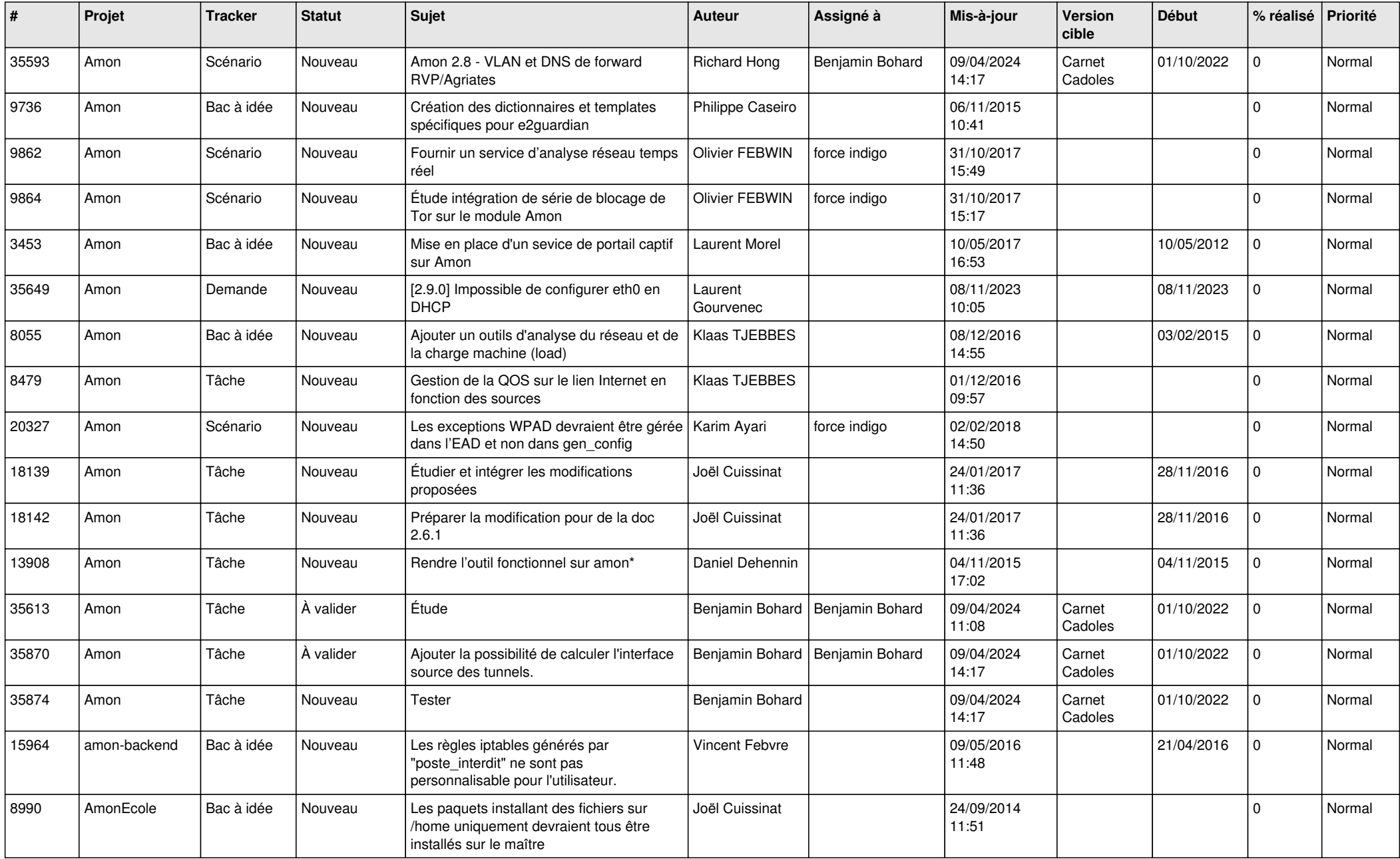

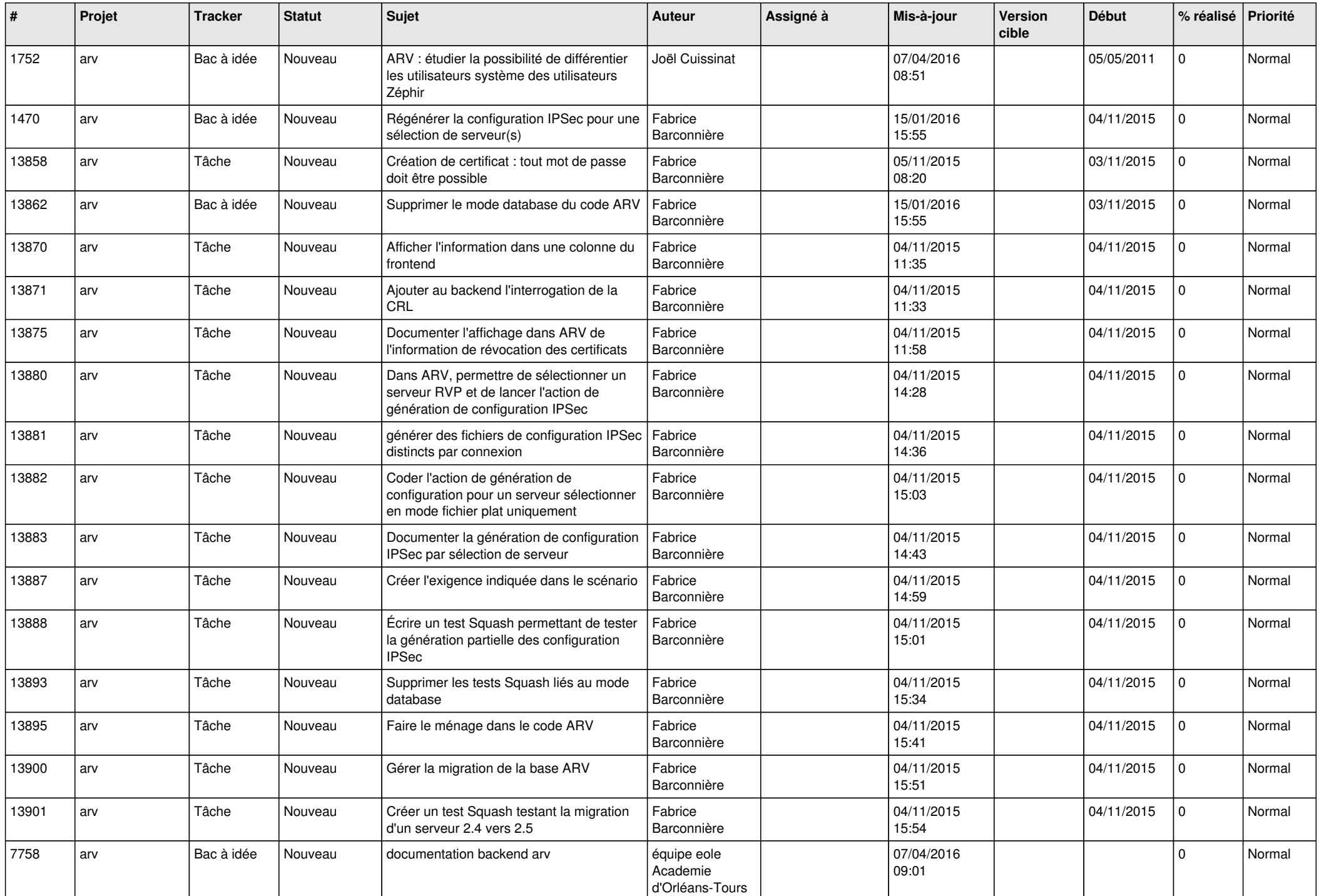

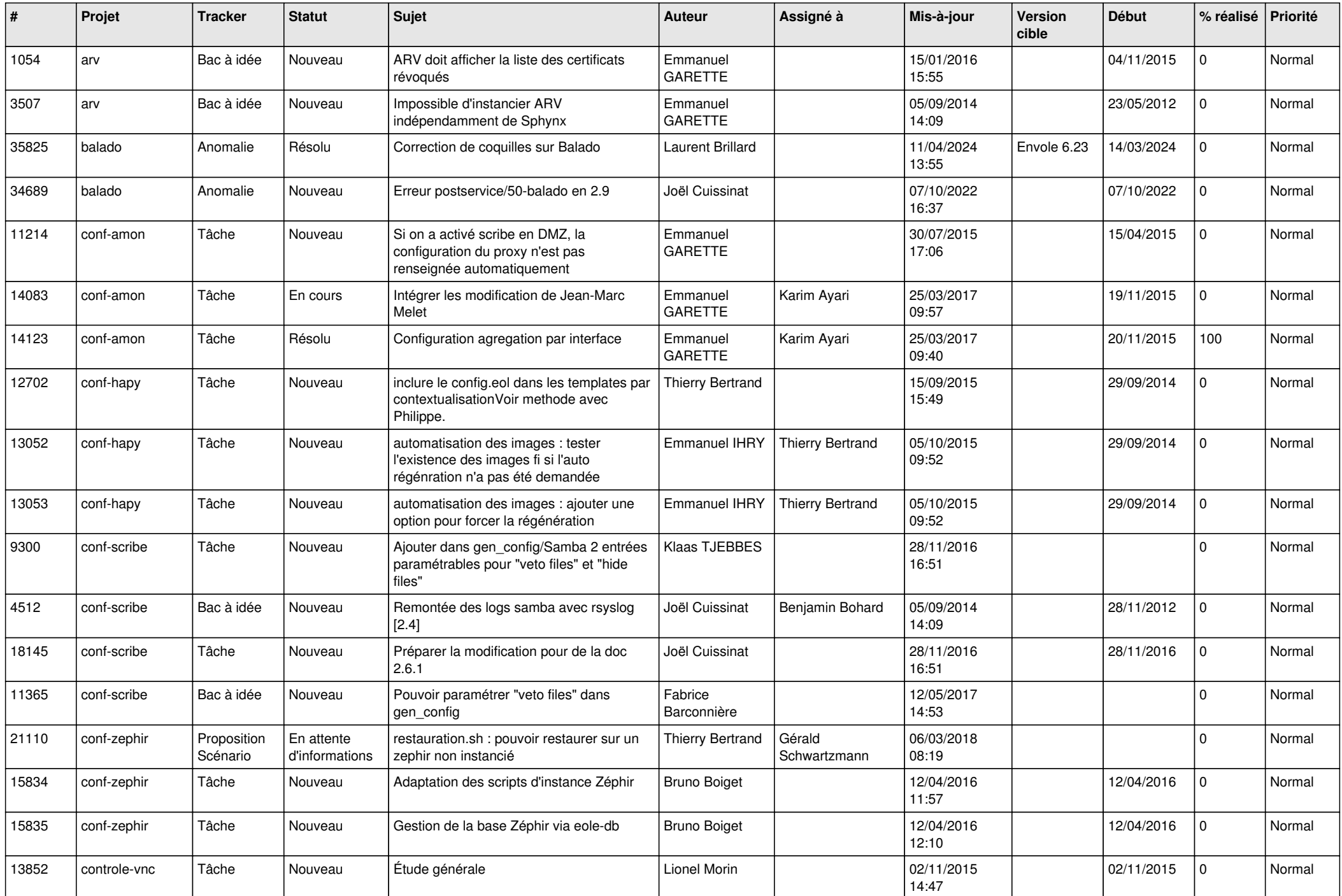

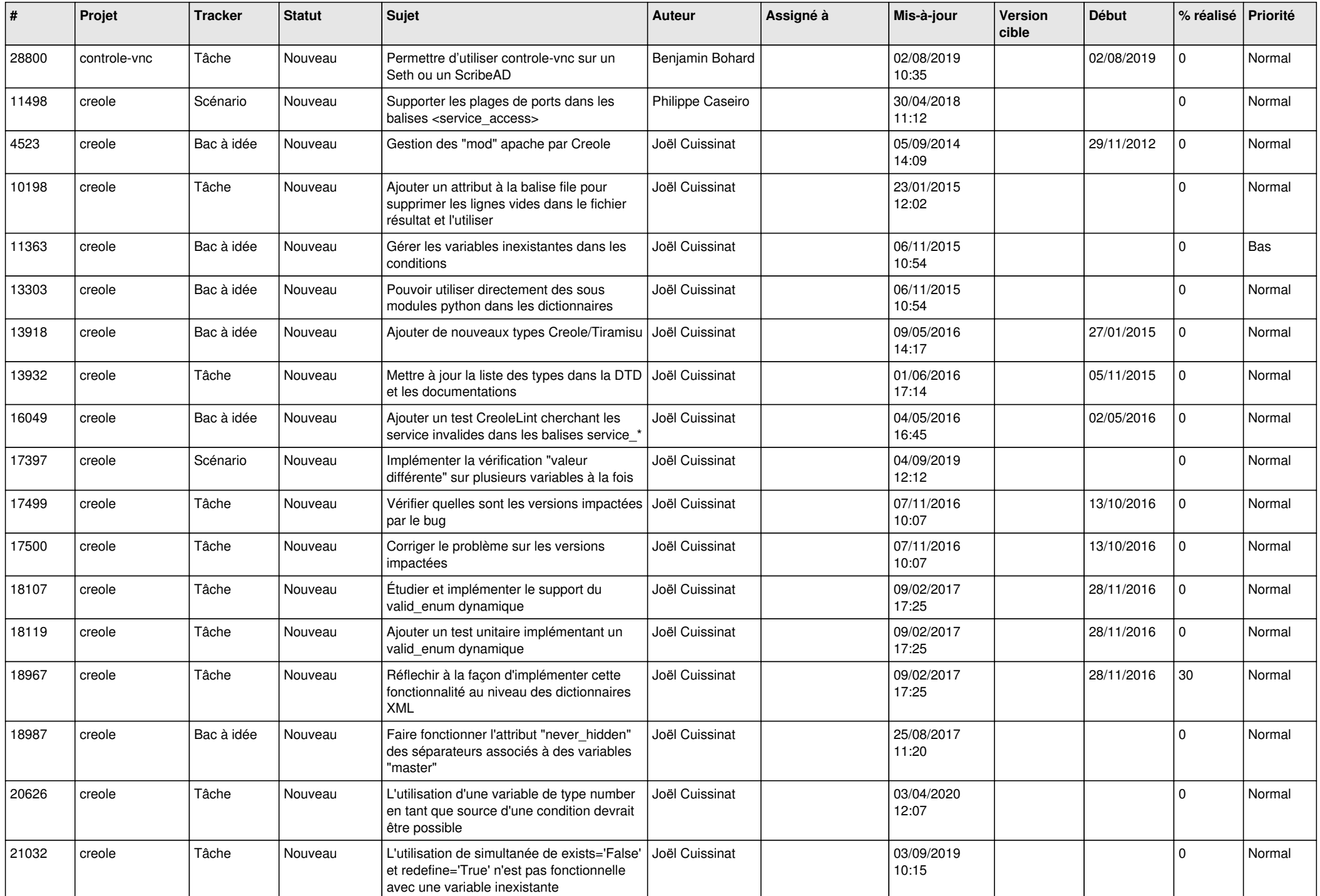

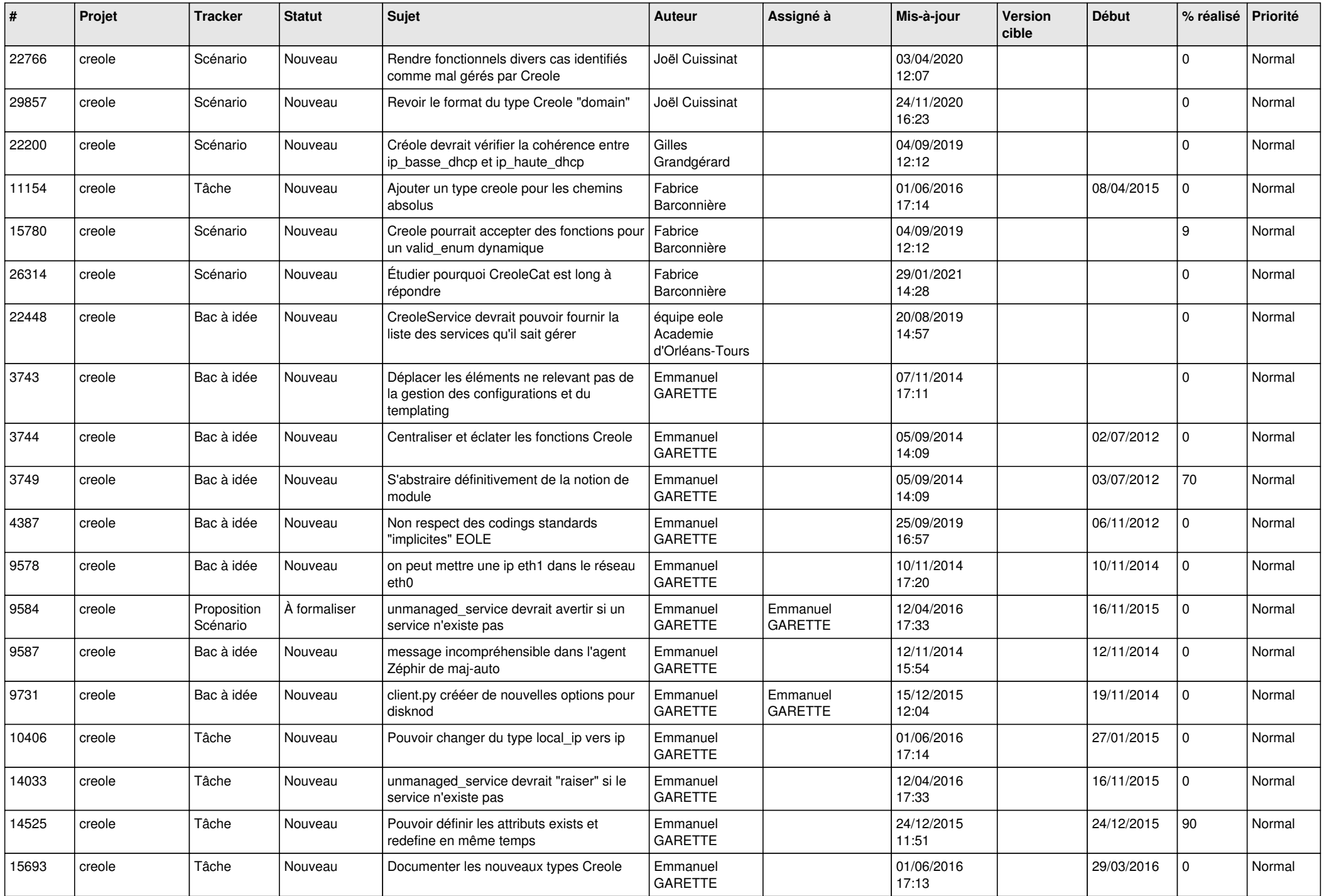

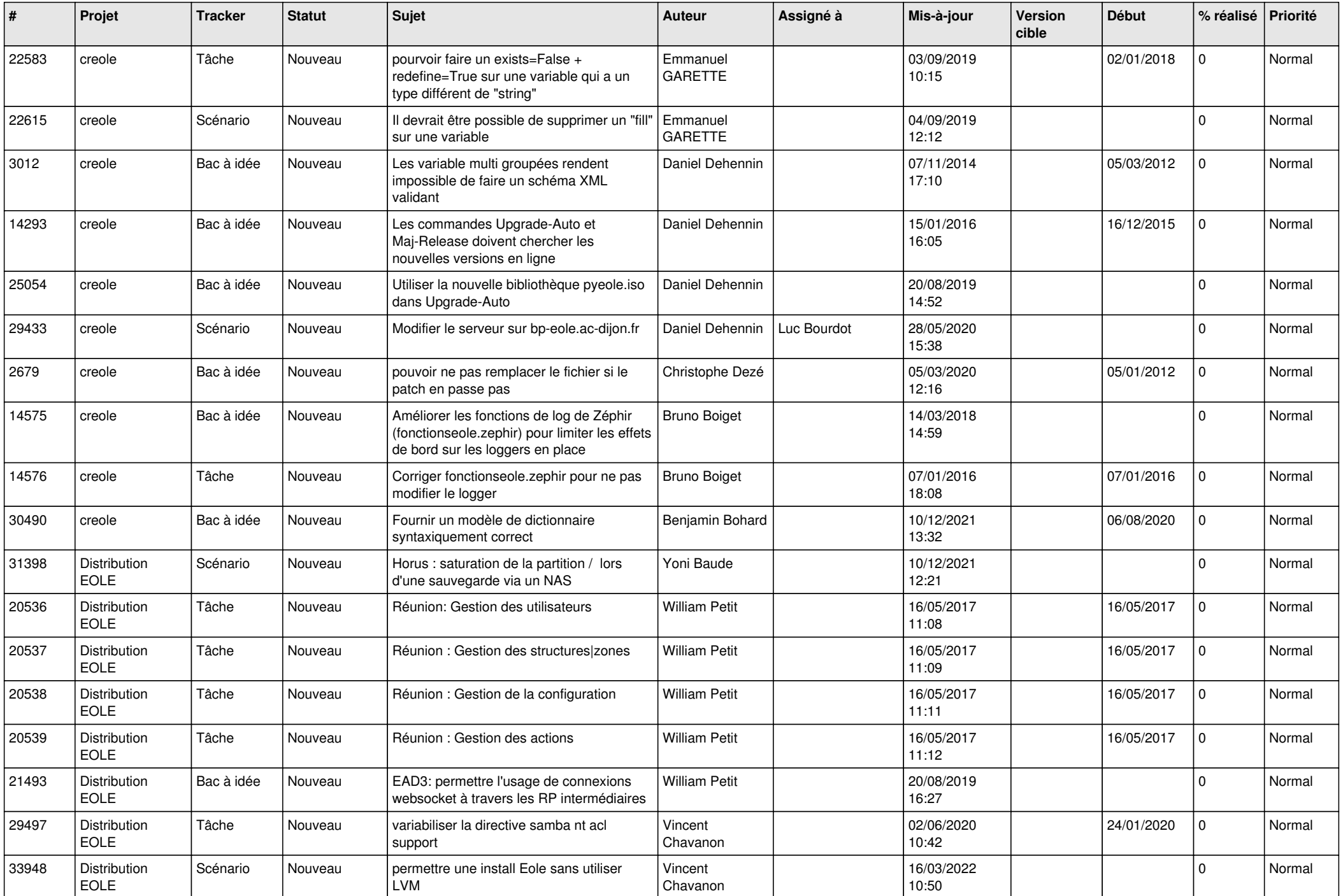

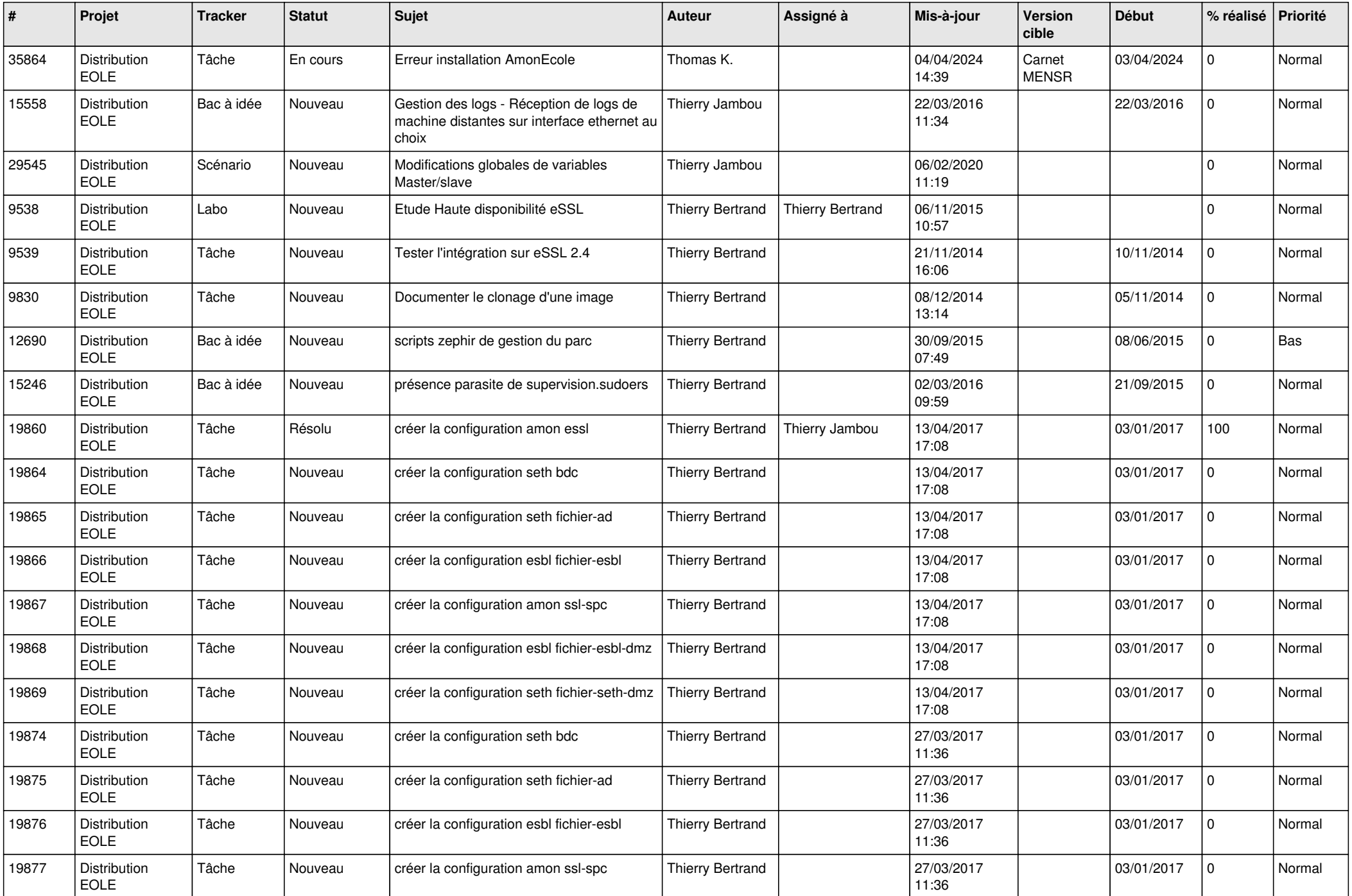

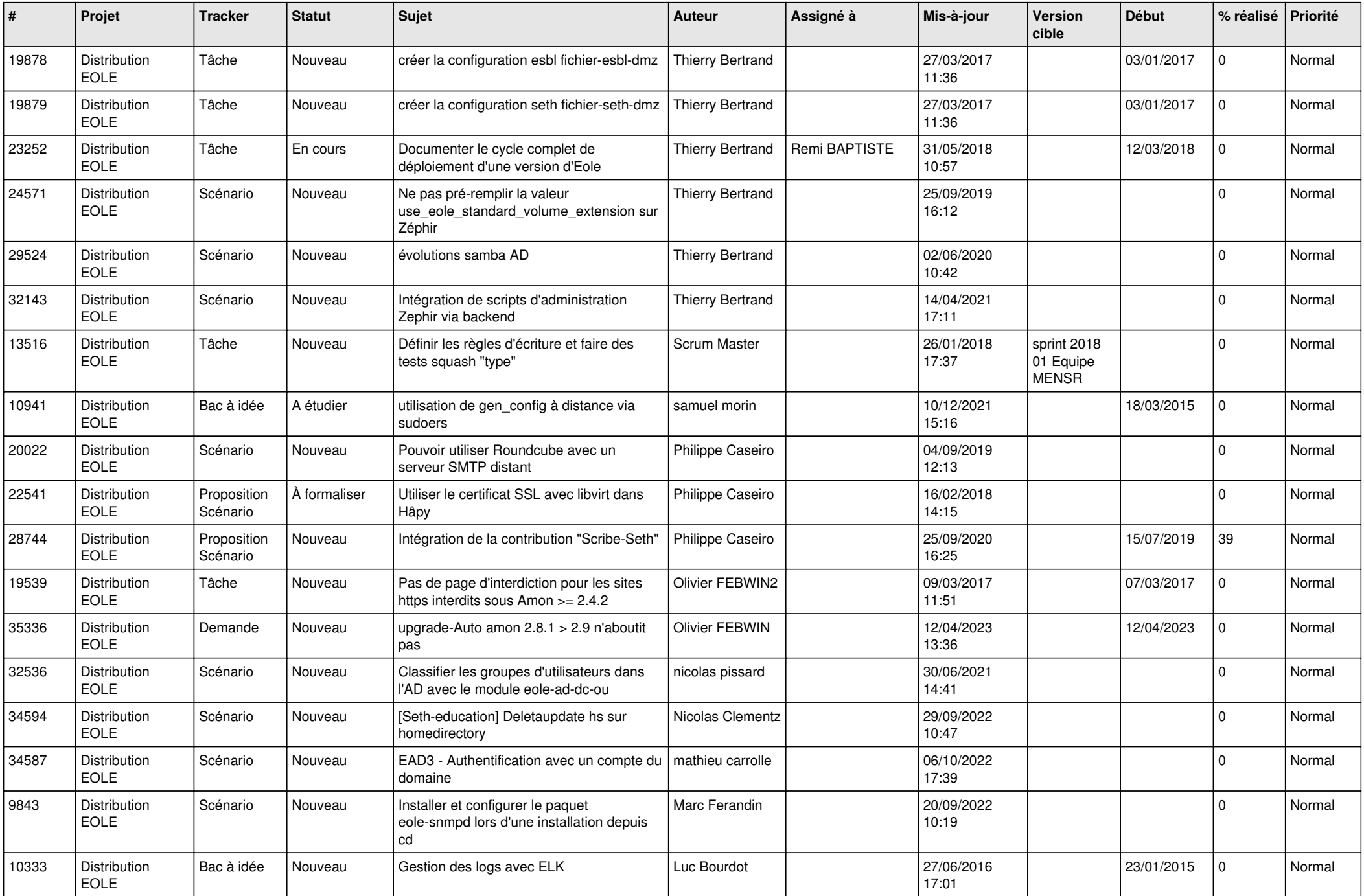

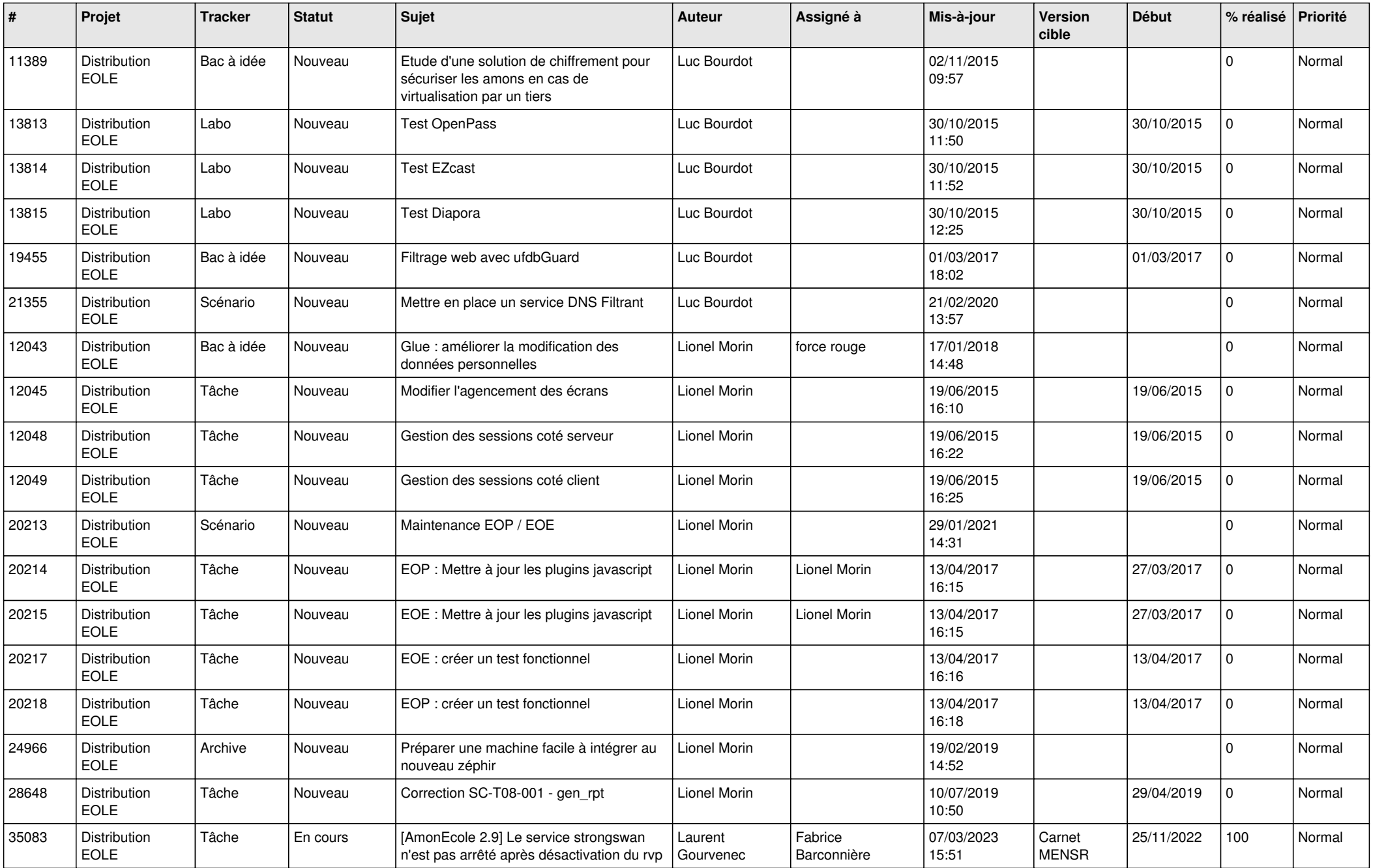

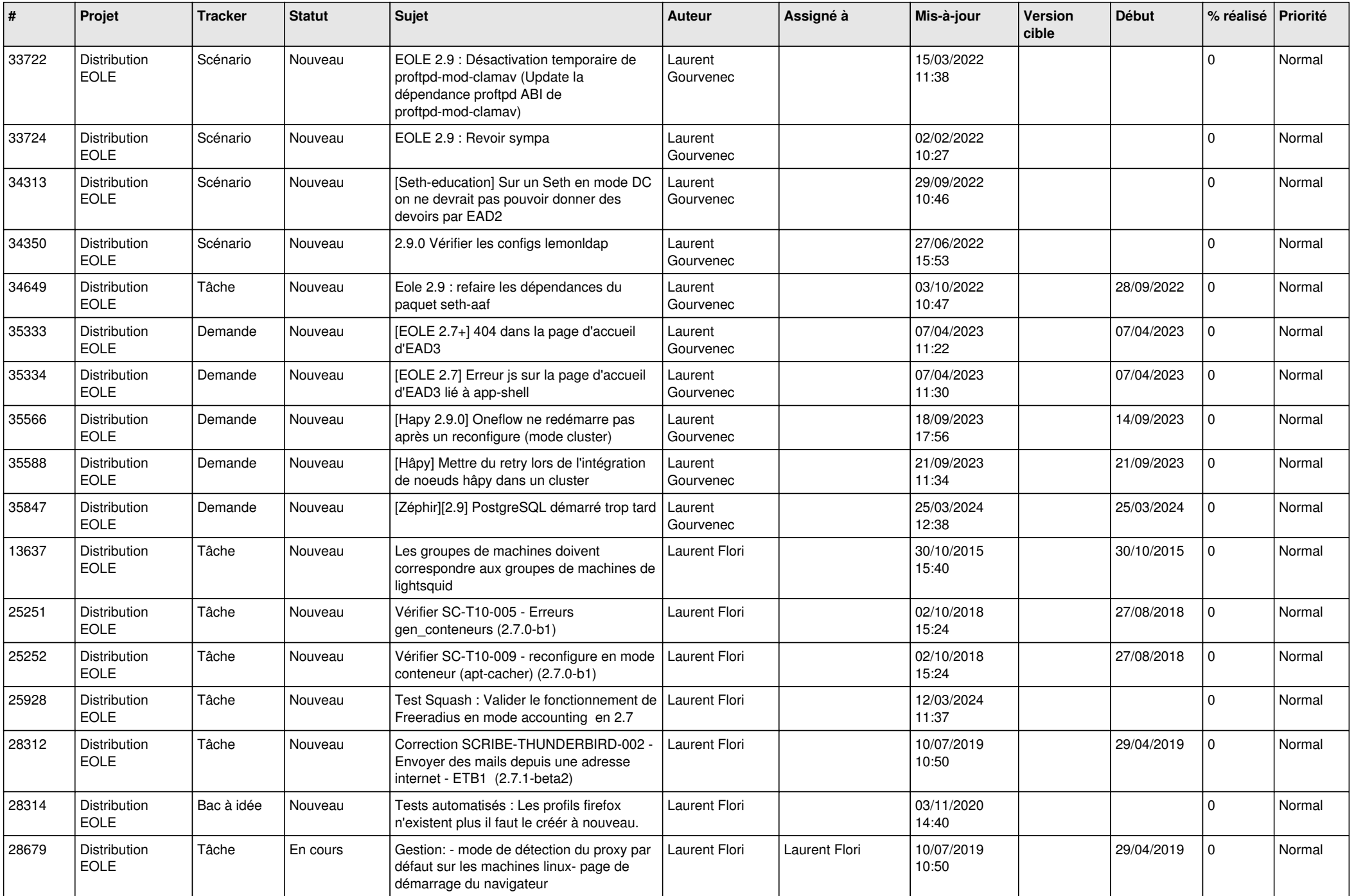

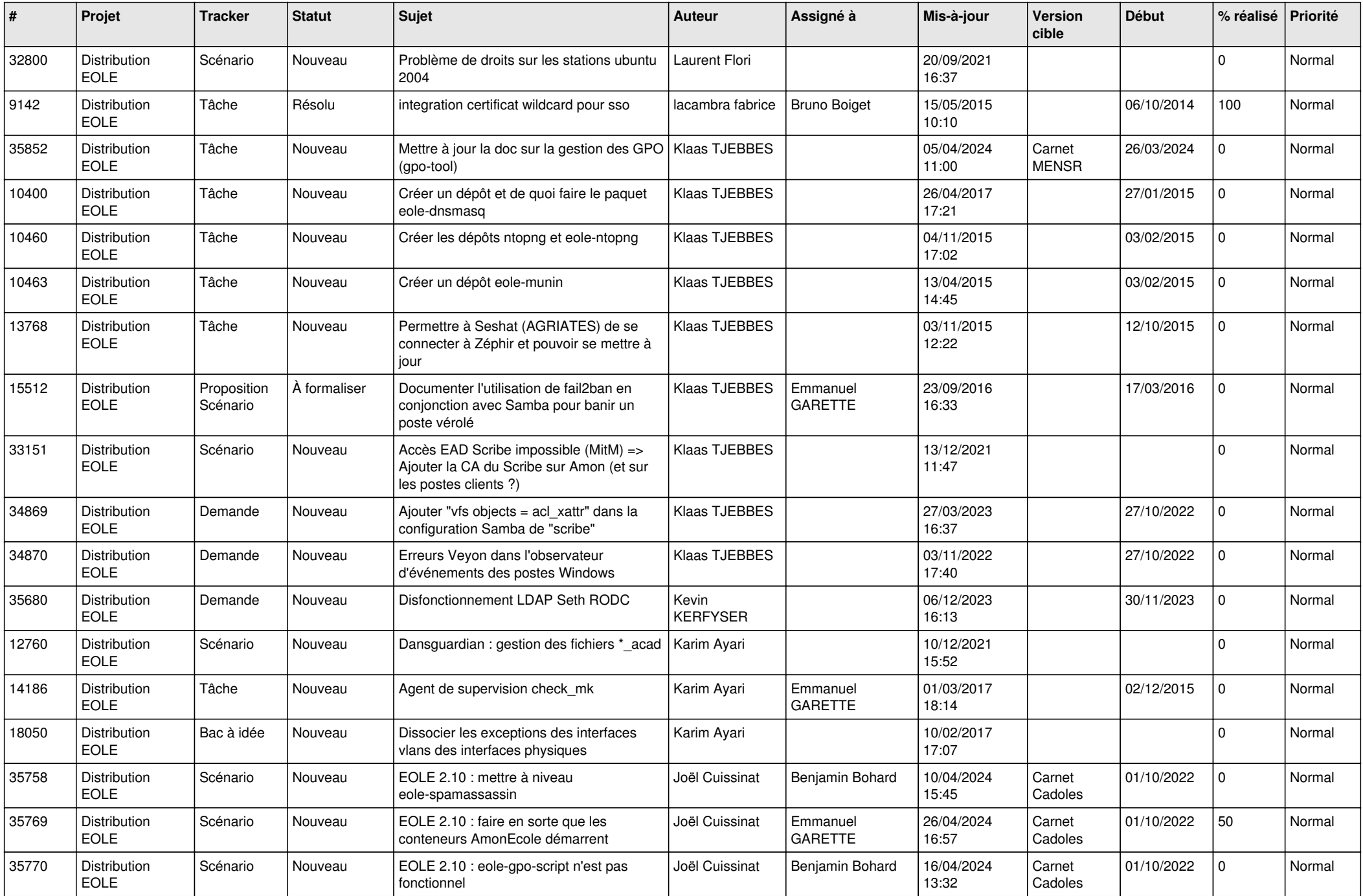

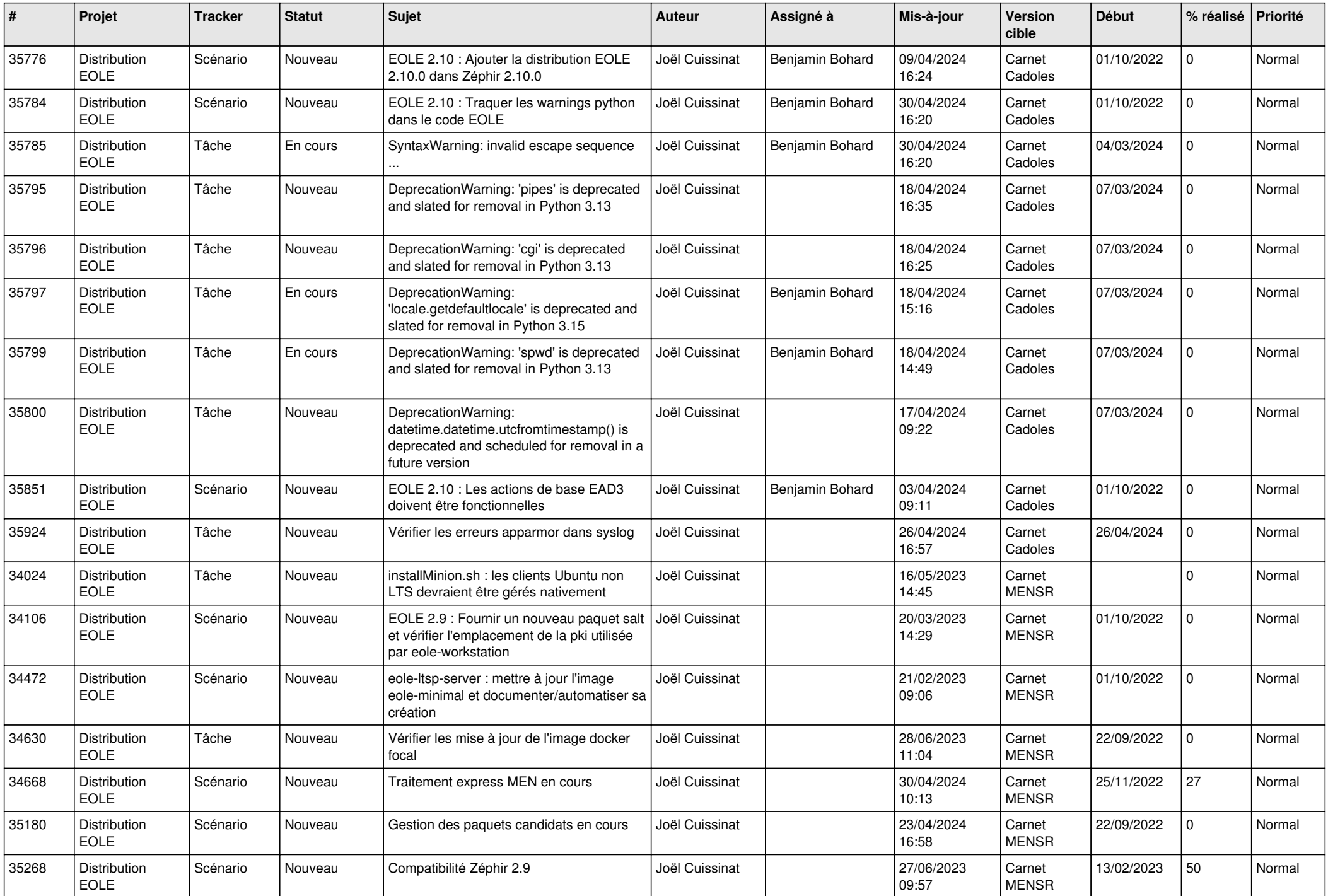

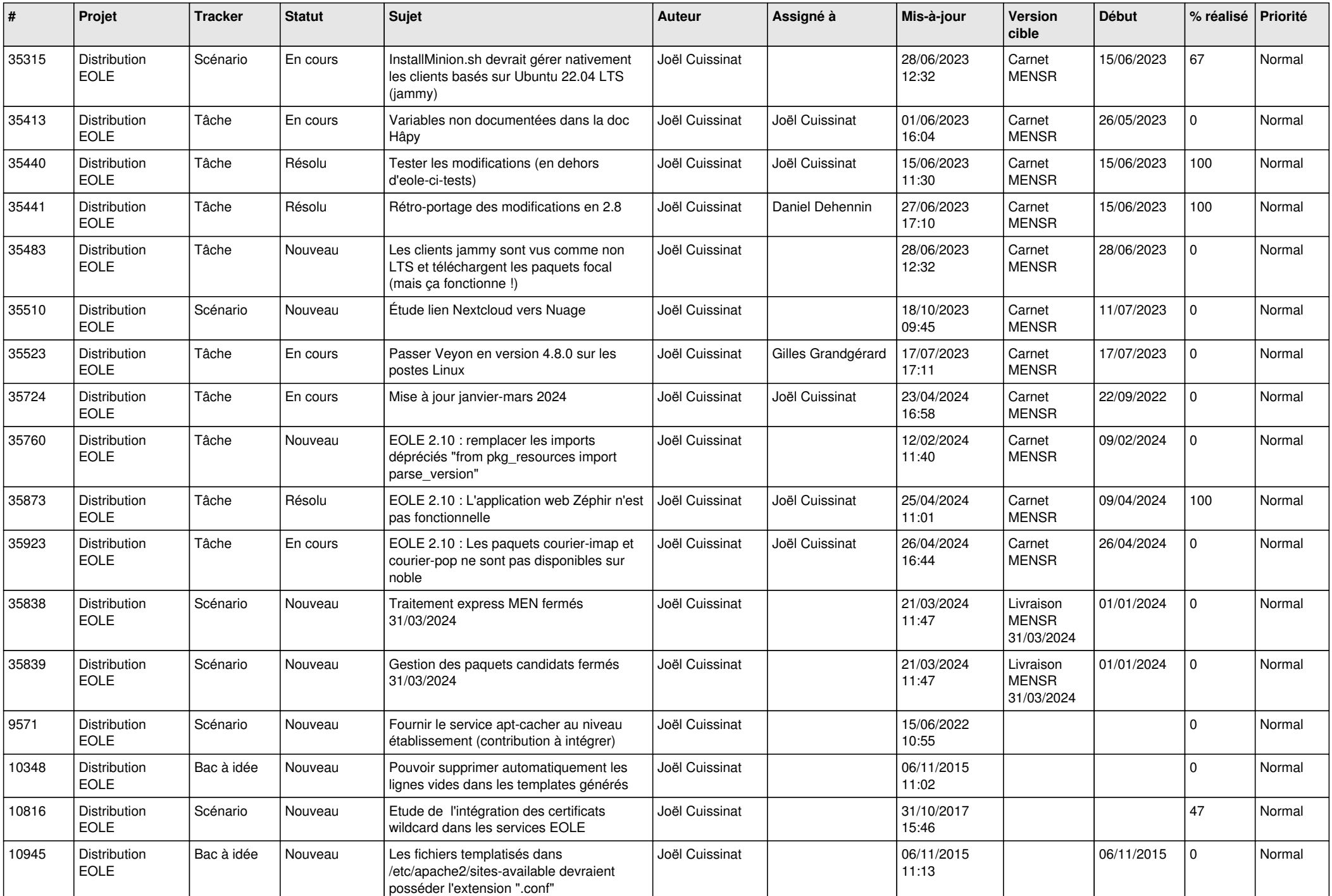

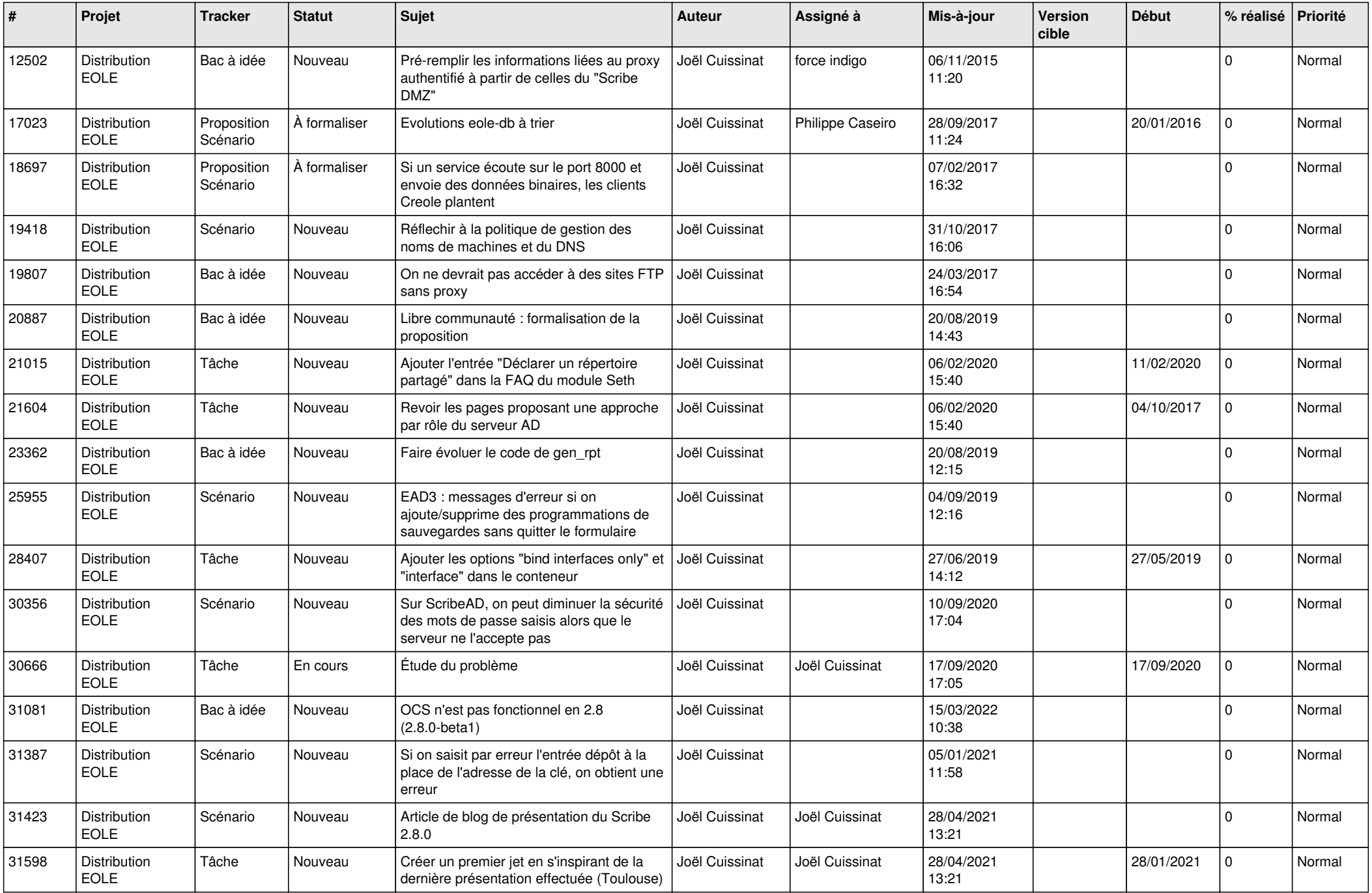

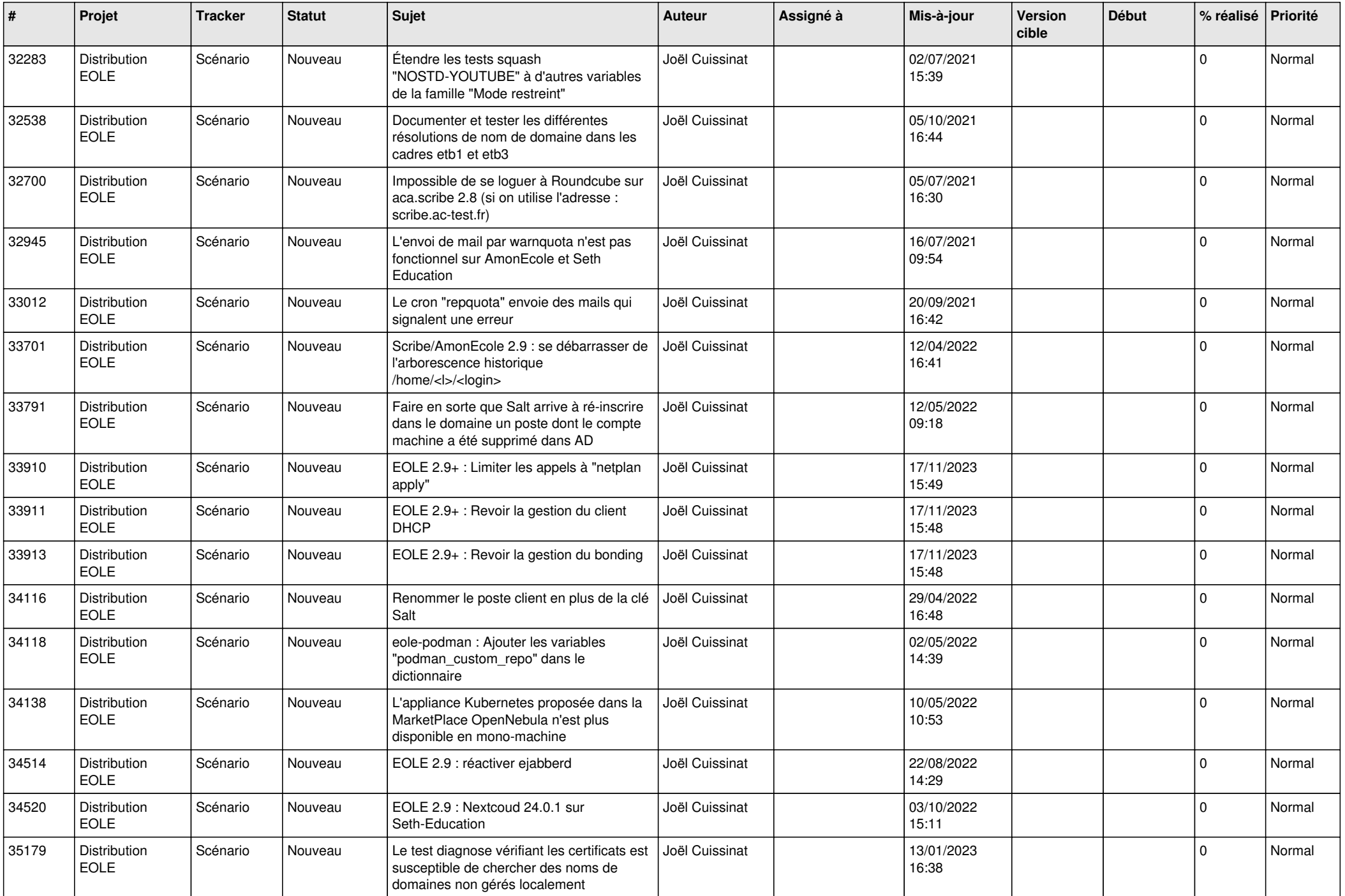

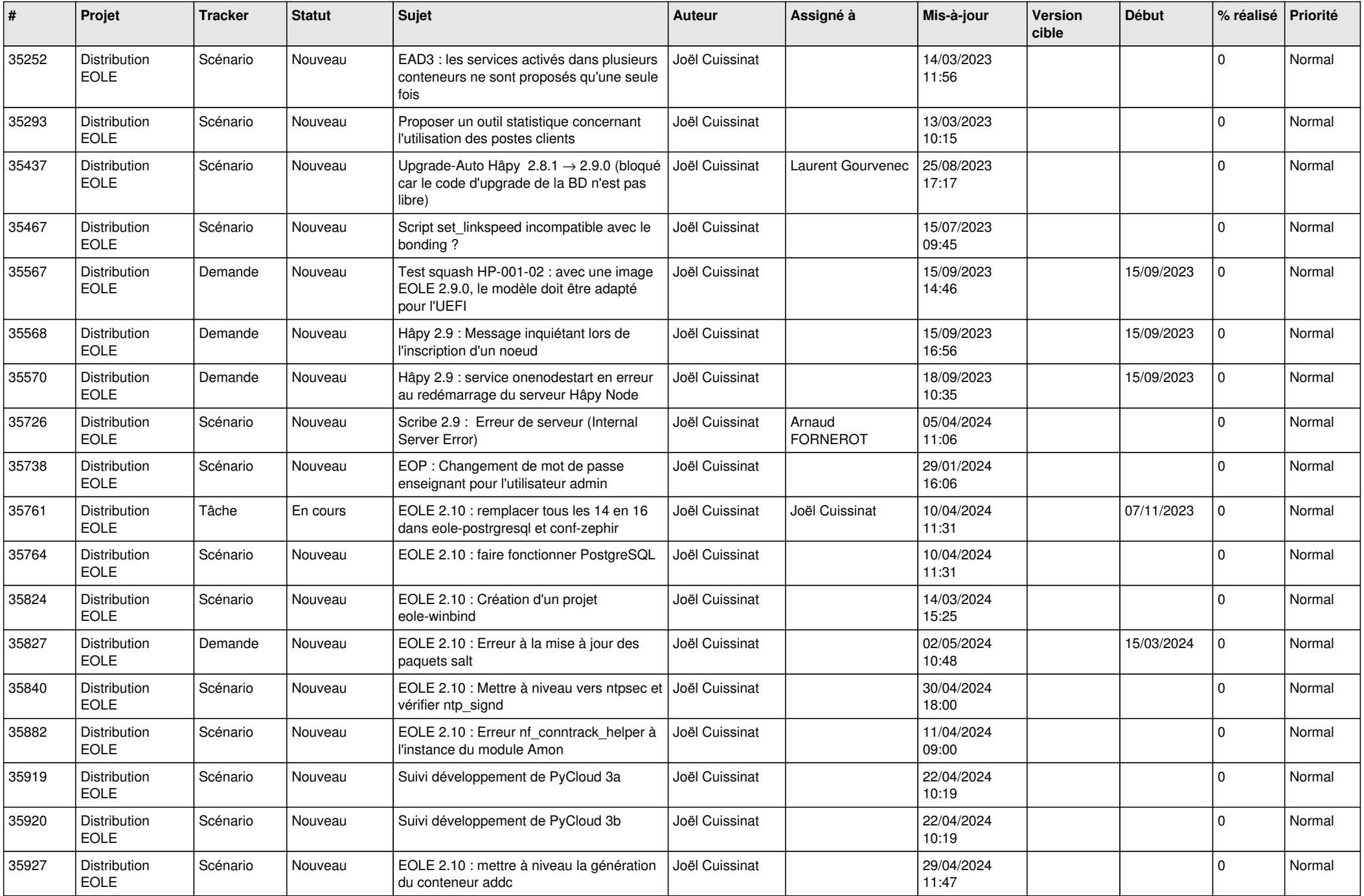

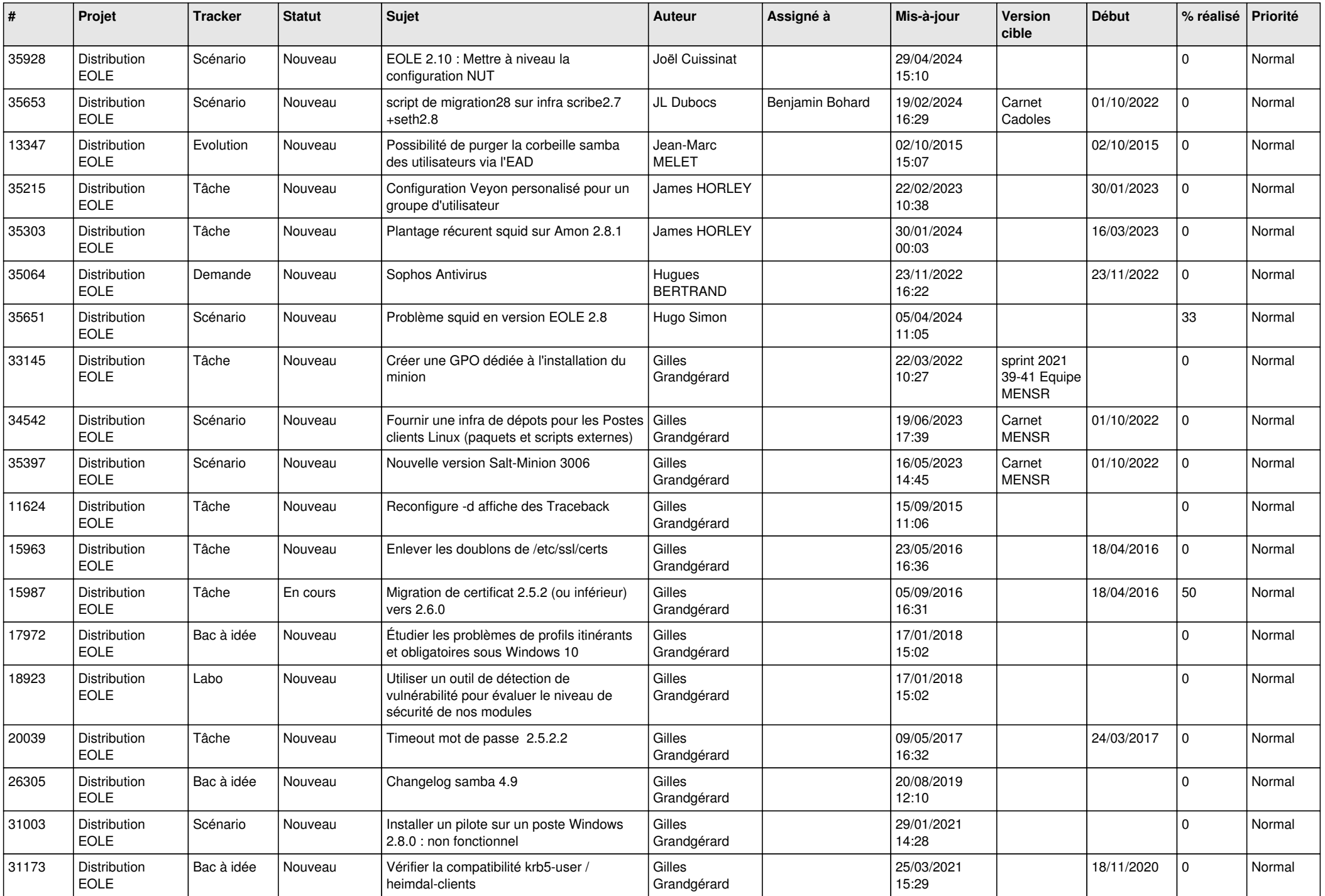

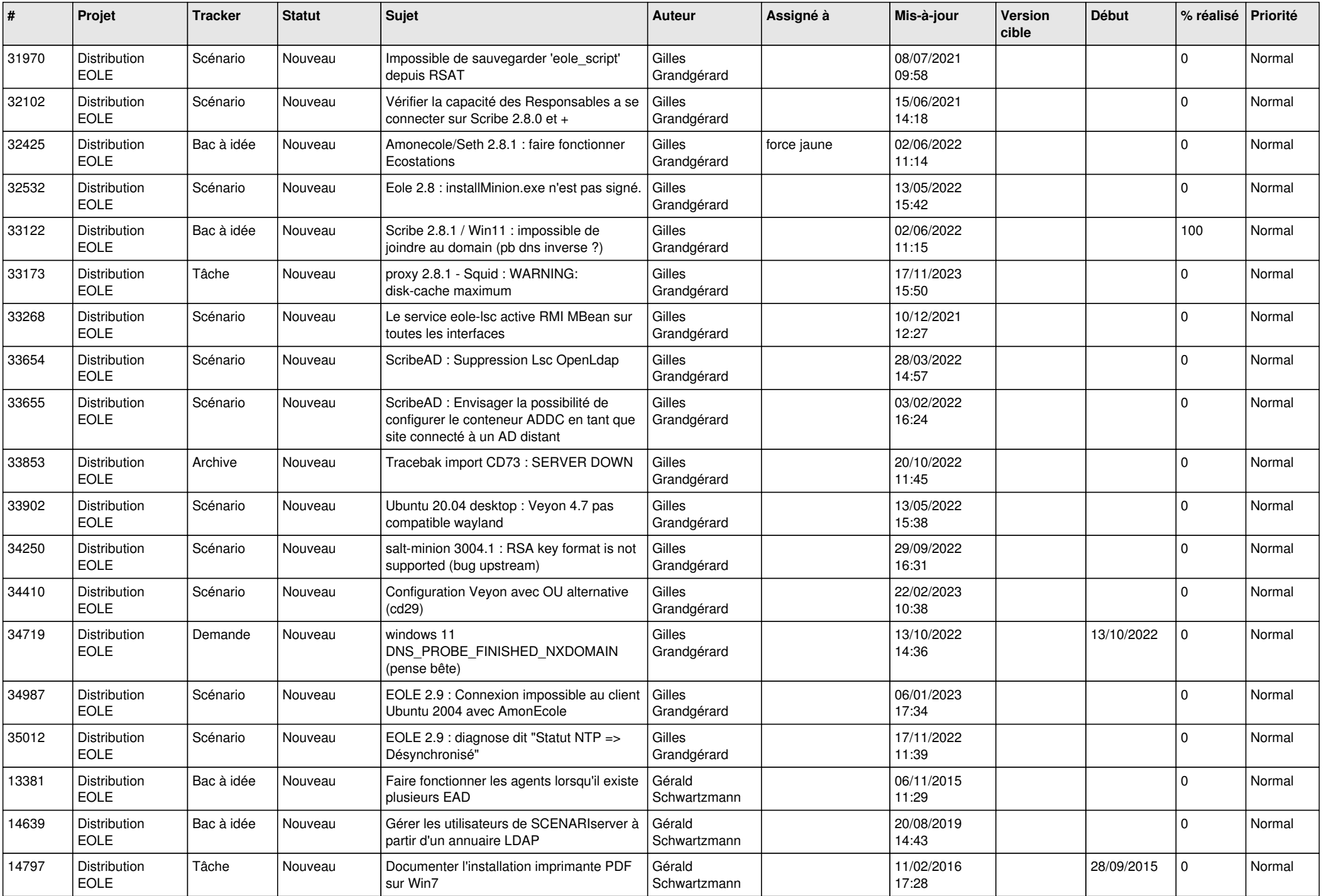

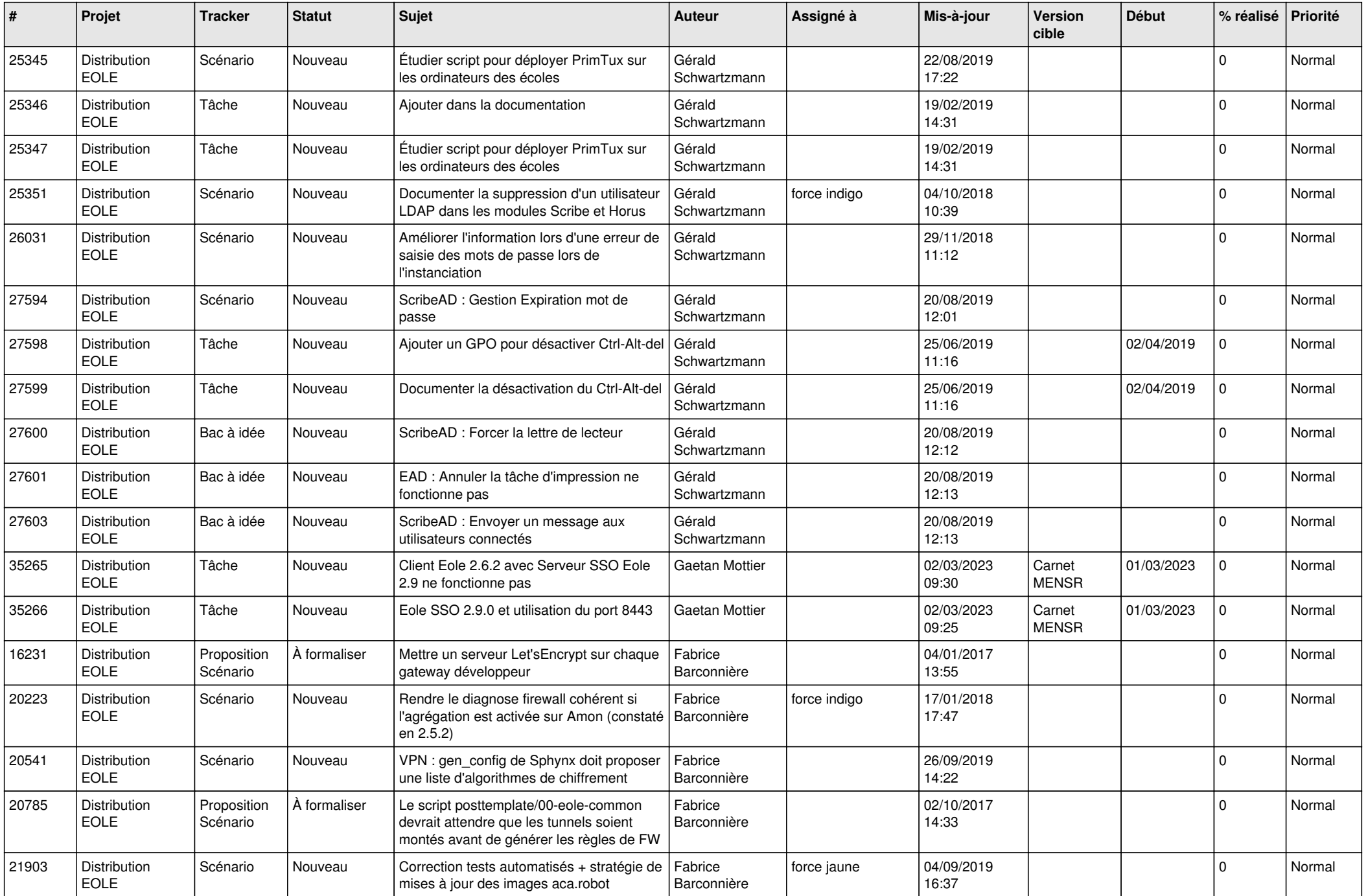

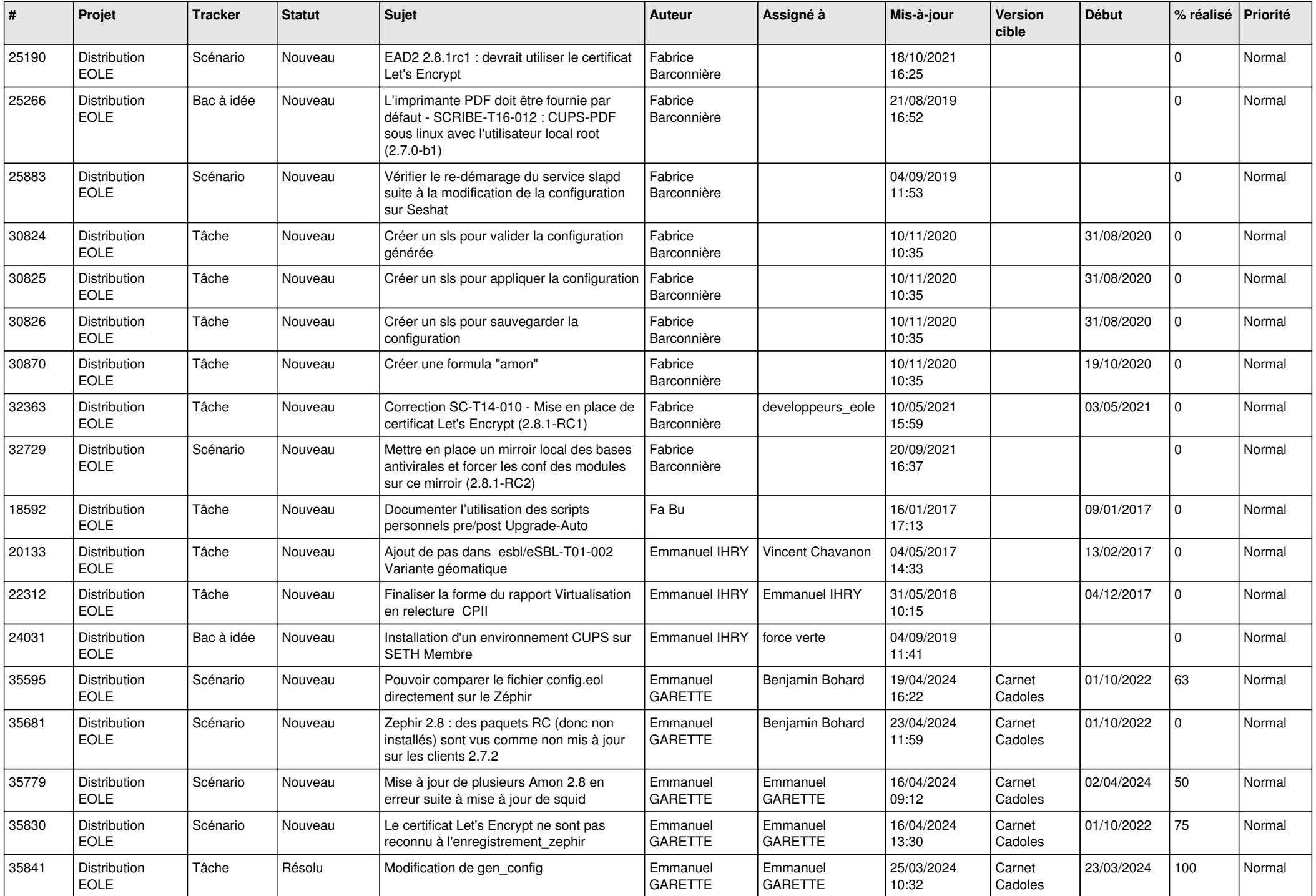

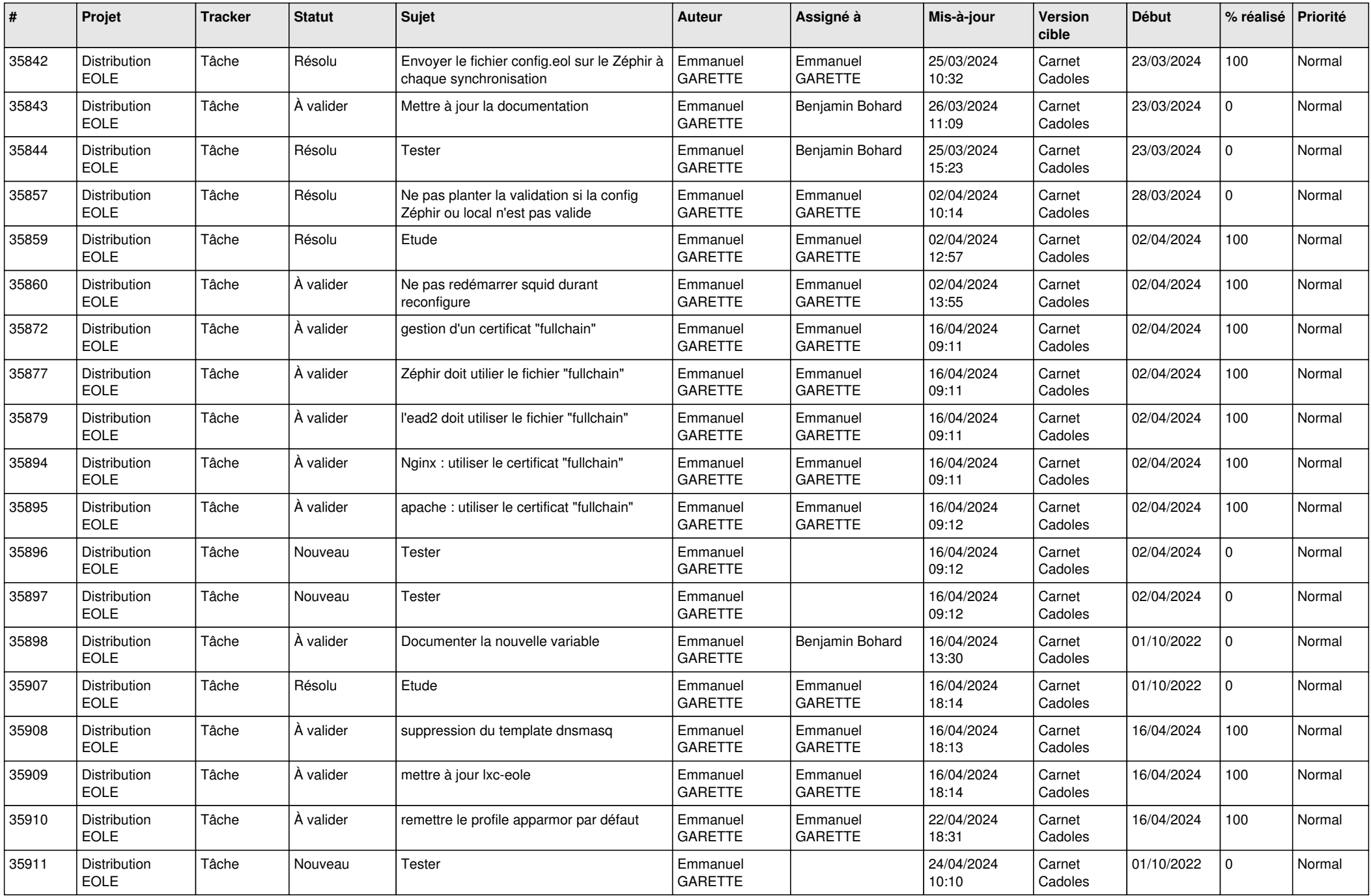

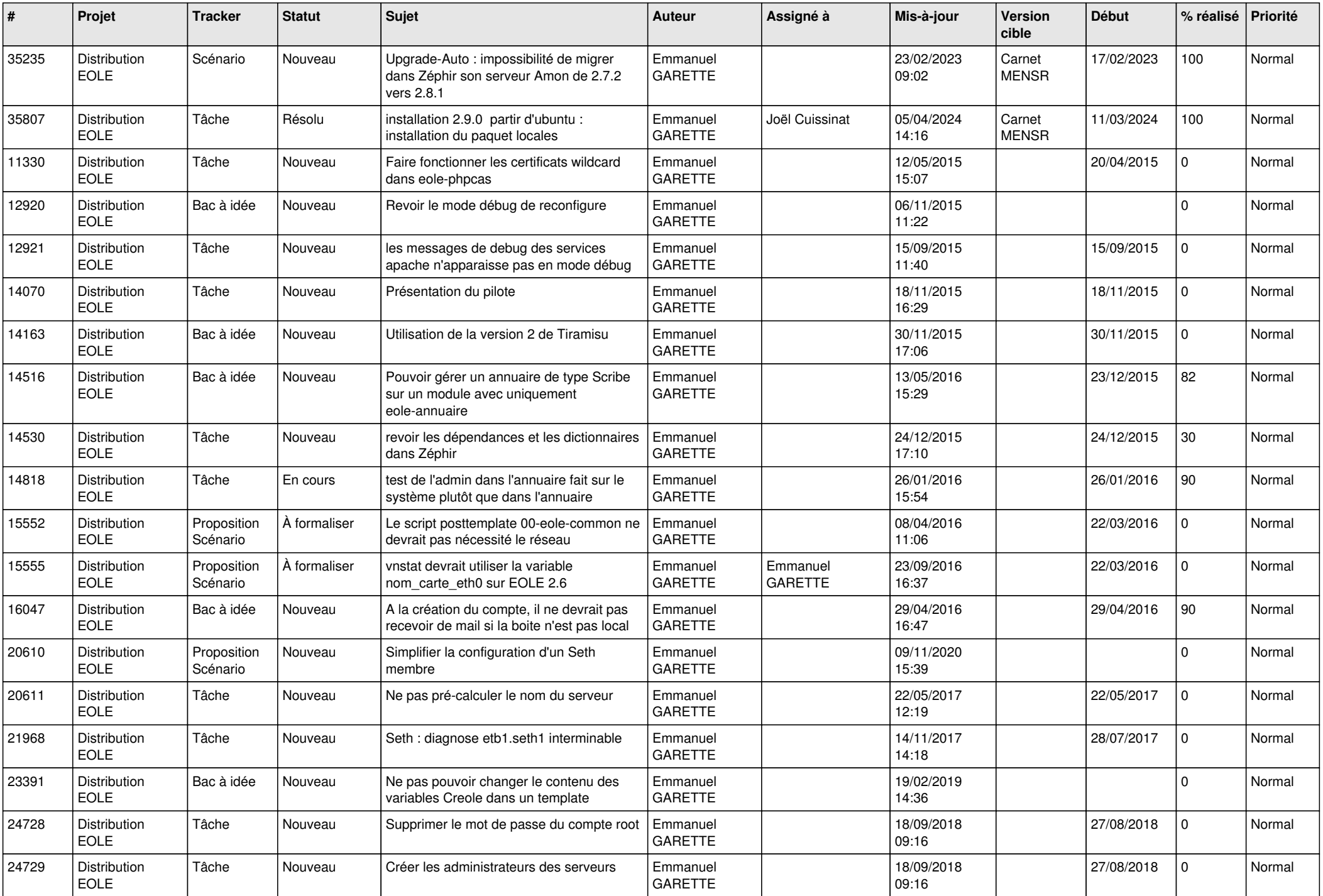

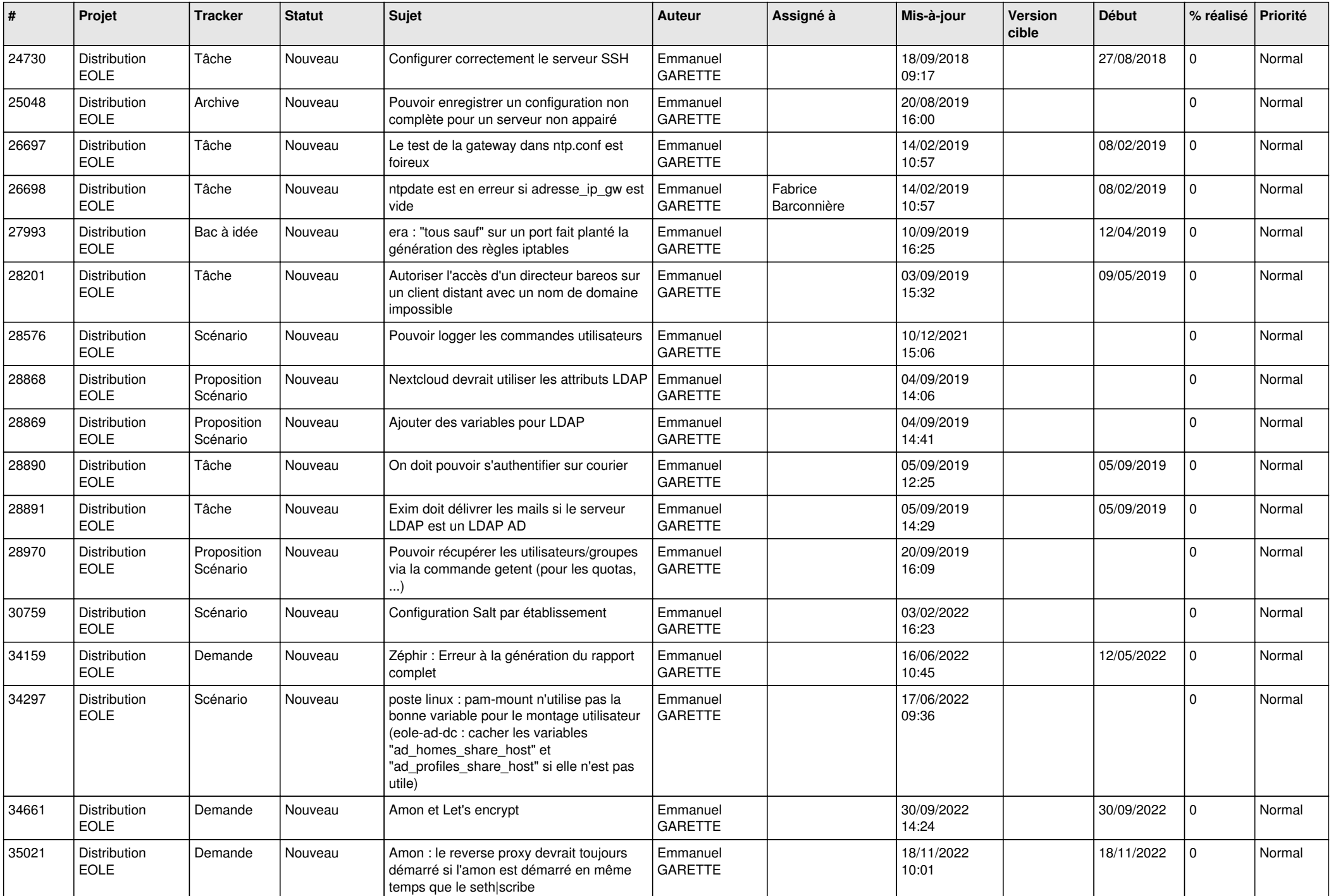

![](_page_23_Picture_691.jpeg)

![](_page_24_Picture_598.jpeg)

![](_page_25_Picture_645.jpeg)

![](_page_26_Picture_685.jpeg)

![](_page_27_Picture_640.jpeg)

![](_page_28_Picture_104.jpeg)

**...**